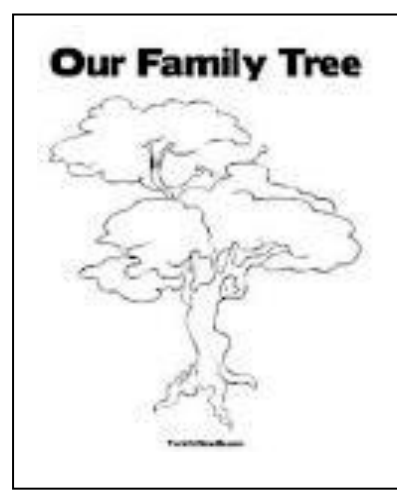

**TERM 2 ASSESSMENT TASK**

# **CREATE A FAMILY TREE**

Handed Out – in class during Week 5 2018 In class time – Starting Monday 4<sup>th</sup> June 2018 and continuing to work in-class during Week 6,7,8,9 Due - Week 10 Monday 2<sup>nd</sup> July 2018

What are family trees ? A family tree is a chart representing family relationships in a conventional [tree structure.](http://en.wikipedia.org/wiki/Tree_structure)

How to design your family tree ?

Essentially, a family tree can just show connections between those who are related.

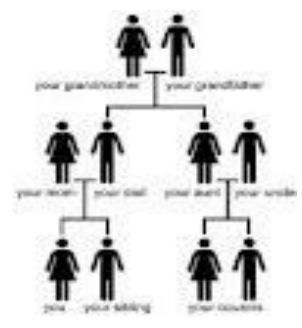

Grandparents need to be positioned at the top. Parents will be placed in the next row, under Grandparents in one line. Children will be on the bottom row, again in one line.

To add interest to your assessment, you can use an image of a tree and place the names creatively inside the tree. Remember, the order of a Family Tree must be evident.

[Im](http://img.bhs4.com/D5/C/D5CECD4DF551B91F8AE1422C0AC25F3E804F4408_large.jpg)ages to inspire you are as follows.

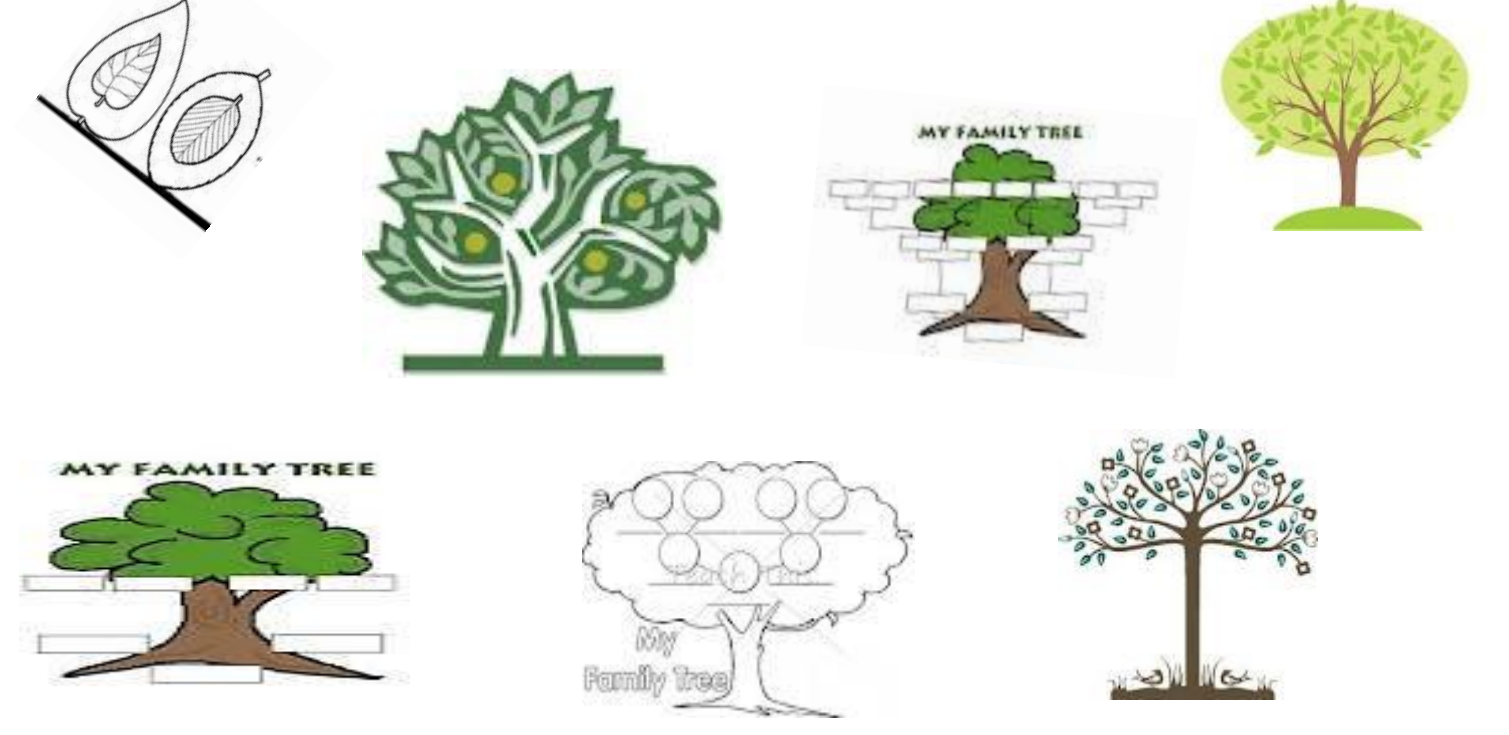

## **Marking Structure**

- 5 Correctly structured Family Tree
- 5 Correct use of Indonesian Language
- 10 Aesthetics

(layout, colour, design, borders, photos, drawings, headings = overall display)

#### Extra Instructions

- Use A3 paper (supplied in class) or buy cardboard
- Heading "KELUARGA SAYA" My Family
- Do not forget to put your name and class on your project.
- Use photos of your family. You may also draw your family members or download a photo from the internet.
- Label each person and add their Indonesian name, age and where they live.

Special Note - If you are having difficulties with the project, please discuss with me how we can change and adjust this assessment to suit you.

Extension Activity - If you choose, you can write a little more about your family member in Indonesian eg hobbies, favourite colour, job, favourite food, etc.

## **I look forward to viewing your creative work !**

#### Stage 4 – Using Language Reading and Responding Outcome 4.UL.2: A student demonstrates understanding of the main ideas and supporting detail in written texts. Stage 4 – Using Language Writing Outcome 4.UL.4: A student applies a range of linguistic structures to express own ideas in writing. Stage 4 – Making Linguistic Connections Outcome 4.MLC.1: A student demonstrates understanding of the importance of appropriate use of language in diverse contexts. Stage 4 – Making Linguistic Connections Outcome 4.MLC.2: A student explores the diverse ways in which meaning is conveyed by comparing and describing structures and features of Indonesian.

## INDONESIAN SYLLABUS K-10

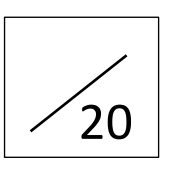